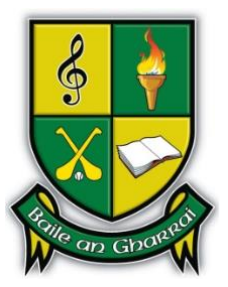

## **5th and 6th class Virtual School Tour Friday 19th June Dublin Zoo and Áras an Uachtaráin**

Dear Parents/Guardians,

5th and 6th Class pupils will also be going on a virtual tour of Dublin Zoo, viewing the webcams, watching short videos of some of the animals and reading some of the articles on the site. After visiting the Zoo they will take a trip to Áras an Uachtaráin. Once they have completed their tour they might like to find out more about the animals that most interested them and partake in some drawing work with video tutorials on how to draw some of the animals found in Dublin Zoo.

We hope you enjoy your tour and there is an activity on SeeSaw where you can upload pictures, reports, recounts and art work.

Best Wishes Emma Tangney & Orla O Sullivan

## **5th and 6th Class School Tour to Dublin Zoo and Áras an Uachtaráin**

- Take a visit to Dublin Zoo and click on the safari videos of the different animals there. Which one did you enjoy watching the most? <https://www.dublinzoo.ie/virtual-tours-2/>
- Check out some of the Zoo webcams here and the 'plant life' and 'the animal encyclopaedia' at the bottom of the page: <https://www.dublinzoo.ie/animals/animal-webcams/>
- Follow this link to find out about recent news events in the zoo like when the last baby rhino was born in the zoo or what 24hours in Dublin Zoo looks like. <https://www.dublinzoo.ie/news/>

Then take a trip to Áras an Uachtaráin, the home of our President, Michael D. Higgins.

- Follow this link and read the 'Who', 'What' and 'Where' about our President. <https://president.ie/en/childrens-section>
- Take a quiz on what you know about the role of the President in Ireland at the bottom of the web page.
- Take a virtual tour of Áras an Uachtaráin. <https://president.ie/en/explore-visit/interactive-tour>

Practice your drawing skills of wild animals using these videos to help you.

- How to draw an elephant. <https://www.youtube.com/watch?v=FOE-q60eD0Q>
- How to draw a leopard. <https://www.youtube.com/watch?v=kPPglLjQPdk>

Login to SeeSaw where you can share pictures of your drawings and tell us what you learned about President Michael D. Higgins and the animals at Dublin Zoo.

Enjoy your virtual tours!

From Ms Tangney and Ms O'Sullivan